## Regression III: Lab 1

Dave Armstrong University of Western Ontario Department of Political Science Department of Statistics and Actuarial Science (by courtesy)

> e: dave.armstrong@uwo.ca w: www.quantoid.net/teachicpsr/regression3/

The lab exercises below are intended to get you working with categorical independent variables and interactions in a user-friendly environment. Chris, Nick and I will be walking around to help when issues come up. You should feel free to work through the lab in whatever order you want so as to maximize the extent to which you are practicing the things that are most interesting to you. There are two sets of exercises below, but both ask similar questions. Alternatively, you could work on your own data trying out the same kinds of things we talked about in class.

Before starting, do the following:

```
install.packages("devtools")
library(devtools)
install_github("davidaarmstrong/damisc")
install.packages("factorplot")
library(DAMisc)
library(factorplot)
```
## 1 Question 1

Do the following in R:

```
library(foreign)
dat <- read.dta("http://www.quantoid.net/files/reg3/lab1_nes.dta")
```
These are data from the American National Election Study. The variables included are:

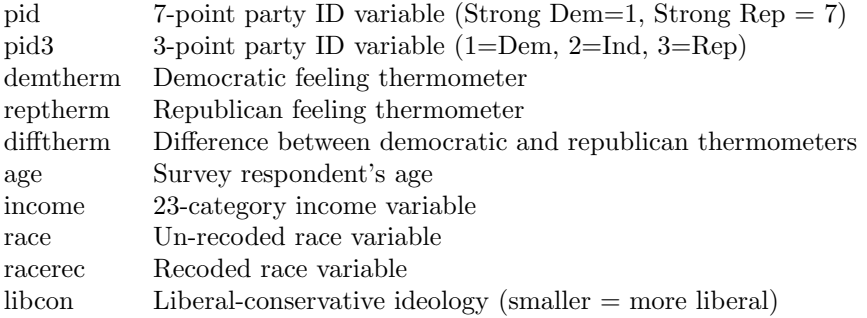

Estimate a model of the democratic party feeling thermometer (demtherm) scores on pid3, racerec, and the interaction between age and libcon (also make sure you specify it so  $R$  includes the main effects).

- 1. Is the interaction necessary?
- 2. Plot the conditional effects of both age and libcon
- 3. How do you interpret each of the plots?
- 4. What would you do differently if, instead, the interaction were between pid3 and age with libcon as the control (i.e., not in the interaction)?

## 2 Question 2

The data you will use below come from the World Bank. Do the following to read in the data:

```
dat <- read.dta("http://www.quantoid.net/files/reg3/lab1_wb.dta")
```
If you want to see the variable descriptions, you could do the following:

```
library(DAMisc)
searchVarLabels(dat, "")
```
In the exercises below, I want you to use life expectancy (life\_exp) as the dependent variable.

- 1. Estimate a model of life\_exp on civilization codes (civ2), percentage of the total population living in urban areas (urban\_pct\_total) and the interaction of the natural logarithm of GDP/capita (PPP) (loggdp\_pc\_ppp) and primary school expenditures as a percentage of GDP (expend\_prim).
	- (a) Is there a significant interaction?
	- (b) If so, what is the nature of that interaction? What sort of inferences make sense from the data?
	- (c) How would you present the results of the civ2 variable and how would you talk about them?
- 2. Estimate a model of life\_exp on primary school expenditures as a percentage of GDP (expend\_prim), the percentage of the total population living in urban areas (urban\_pct\_total) and the interaction of the natural logarithm of  $GDP/c$ apita (PPP) (loggdp\_pc\_ppp) and civilization codes (civ2).
	- (a) Is there a significant interaction?
	- (b) If so, what is the nature of that interaction? What sort of inferences make sense from the data?